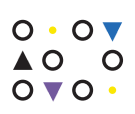

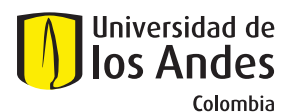

**LINEAMIENTO DE COTUTELAS** 

## DOCTORADOS

## **PROCEDIMIENTO**

Cotutela: se definen como una opción para estudiantes de doctorado y hacen referencia a los casos en que el estudiante doctoral cumple con todos los requisitos para recibir los títulos de dos programas doctorales, uno de la Universidad de los Andes y otro de una institución nacional o extranjera, teniendo en cuenta los reglamentos de cada una de las instituciones.

> ▶ El enlace en cada Facultad puede dar inicio al proceso formal de firma del convenio en el formato acordado por las partes de ambas universidades.

▶ Si es con el formato de la universidad externa, entre el estudiante y el enlace de Facultad utilizarán la información del borrador de cotutela para diligenciarlo. El enlace de la Facultad debe asegurar que todo este correcto.

▶ Una vez acordados los términos establecidos en el borrador de cotutela y aprobado por el comite del programa el estudiante debe contactar al enlace de la Facultad notificandole sobre la cotutela y enviandole el borrador aprobado.

6

▶ Este trámite lo realiza el enlace de cada Facultad a través del módulo de convenios de la plataforma **[Platypus](https://platypus.uniandes.edu.co/)**, seleccionando Cotutela como tipo de convenio. En este proceso intervienen diferentes unidades (Facultad, Dirección de Internacionalización, Dirección Jurídica, el representante legal de la Universidad y la contraparte de convenios en la universidad externa).

8

\* Este convenio de cotutela es un borrador y no puede ser manejado como documento oficial hasta no surtir todo el proceso de revisión interna y firmas oficiales.

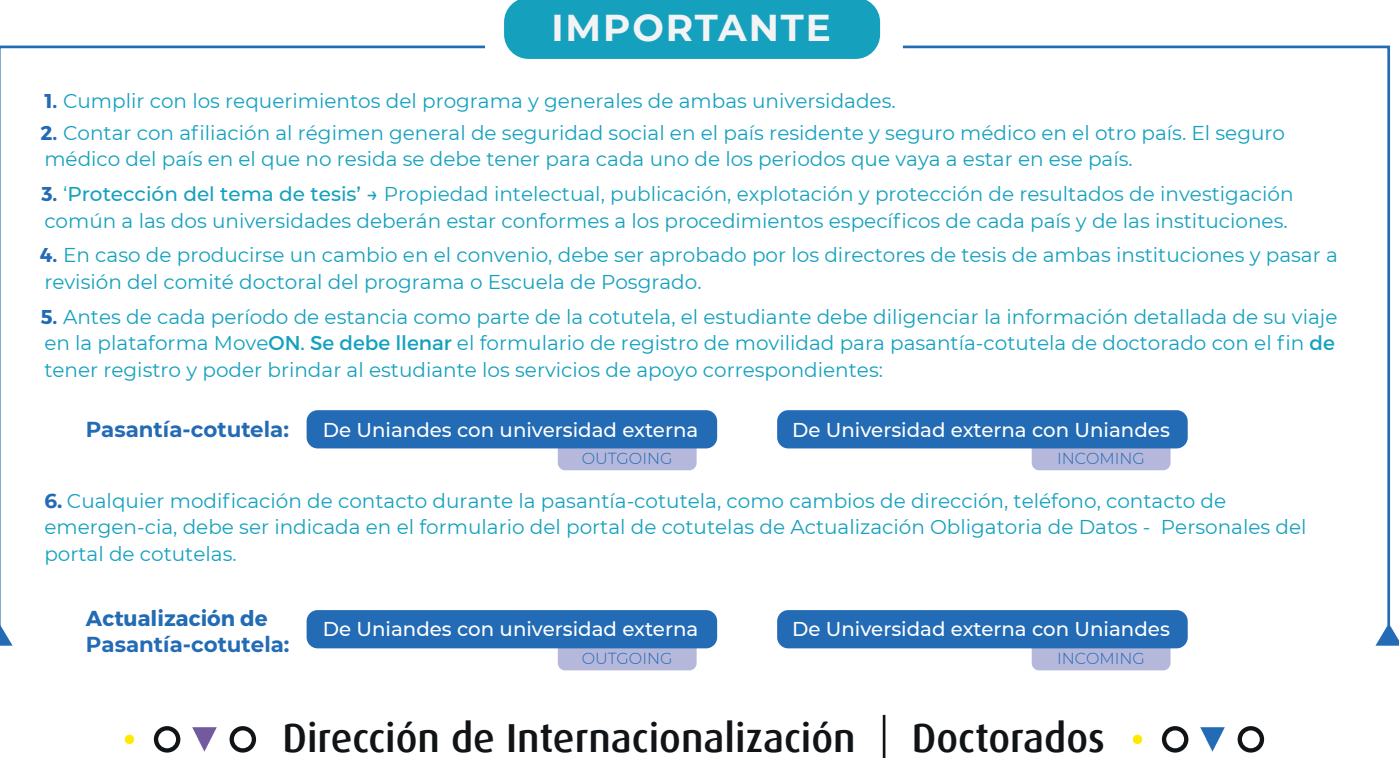

## **Formato para firmas**

▶ Si es cotutela con alguna de las universidades cuyos formatos pre-establecidos está en **[MoveOn](https://uniandes.moveonca.com/form/6047ad8ef2953e0de41e049a/spa#)**, debe utilizar éste. El enlace de la Facultad debe asegurar que todo este correcto.

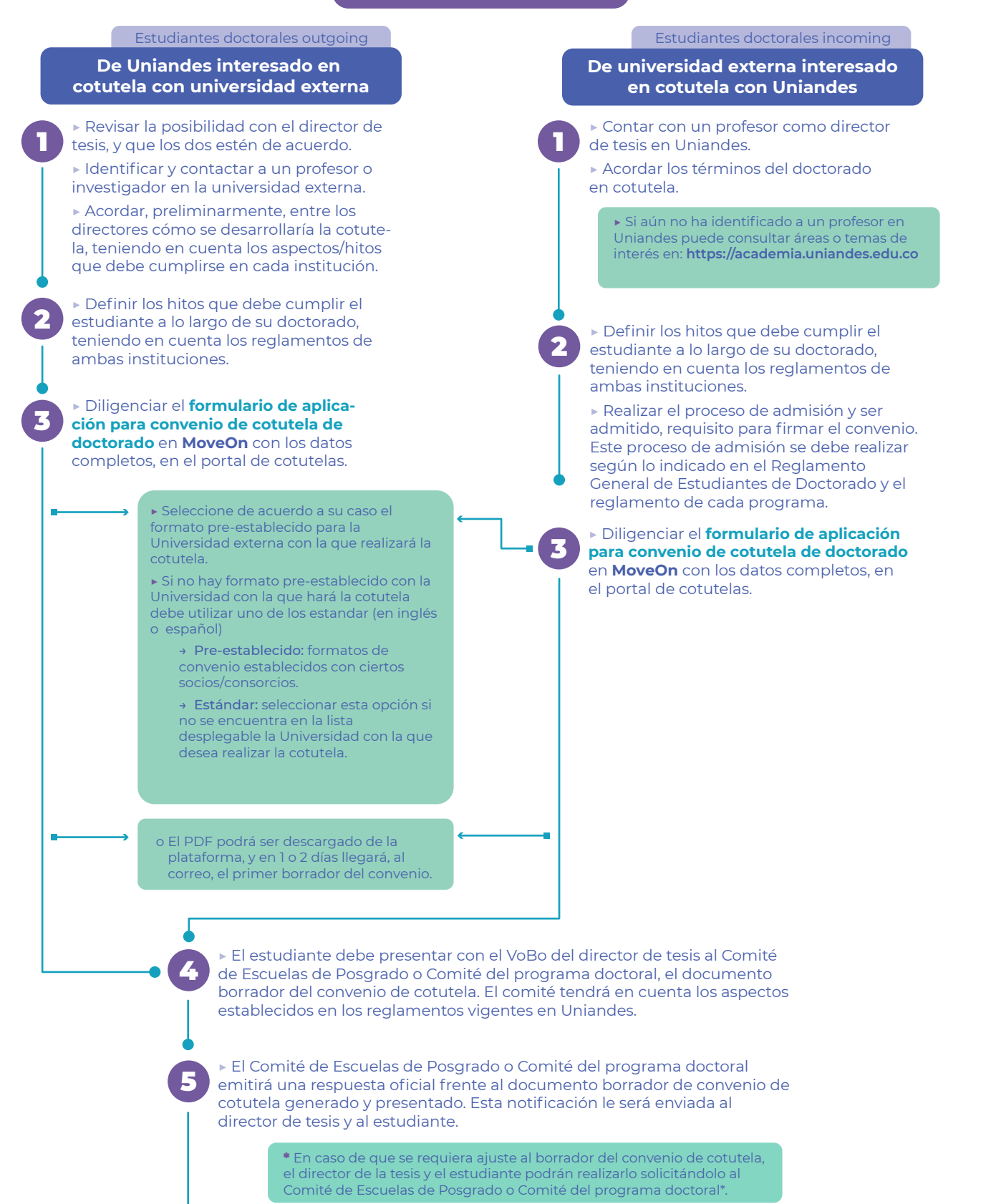

Recuerde: cualquier ajuste debe ser revisado y aprobado por ambas partes.

7

\* Acordar los cambios con el profesor de la Universidad externa, de acuerdo con su complejidad, y estar de acuerdo con la versión del documento que se continuará tramitando.

\* Para Uniandes puede utilizarse el formato de la Universidad externa en caso que ellos lo requieran.

\* Las firmas pueden iniciar en cualquiera de las dos universidades.

## **Lista de enlace de cada Facultad: https://internacionalizacion.uniandes.edu.co/enlaces-internacionalizacion**